**14** Auf Erfolgskonten buchen

# **Wie Sie Umsatzerlöse buchen**

## **Welche Umsätze sind umsatzsteuer pflichtig?**

Die Umsatzsteuer wird in Deutschland als Mehrwertsteuer erhoben. Dies bedeutet für das einzelne Unternehmen eine Besteuerung seiner erzielten Mehrwerte zwischen Einkauf und Verkauf, den bezogenen und erbrachten Leistungen. Zwar schuldet der Unternehmer dem Finanzamt jeweils die volle Umsatzsteuer auf seine Lieferungen und Leistungen; von dieser Schuld kann er aber die seinerseits an andere Unternehmer gezahlte Umsatzsteuer als Vorsteuer abziehen.

Wenn Sie Erlöse buchen, müssen Sie wissen:

- **Welche Umsätze sind steuerpflichtig?**
- Welcher Steuersatz gilt?

Zu den steuerpflichtigen Umsätzen – es sei denn, sie sind ausdrücklich befreit – gehören sämtliche Lieferungen und Leistungen eines Unterneh mers im Inland im Rahmen seines Unternehmens. Steuerpflichtig sind außerdem in der Regel der Eigenverbrauch (unentgeltliche Wertabgaben) oder Entnahmen von Gegenständen und Leistungen aus dem Unterneh men, auch wenn sie in der Regel unentgeltlich erfolgen. Die Umsatzsteuer wird hier nach dem Einstandspreis bzw. den Selbstkosten errechnet.

In der Regel steuerpflichtig sind z. B. folgende Umsätze:

- **-** Der Computerhändler liefert eine EDV-Anlage.
- Der Schreiner rechnet einen Innenausbau ab.

Wie Sie Umsatzerlöse buchen **15**

- Ein Firmenwagen im Wert von 5.000 € wird kostenlos an den Junior des Chefs abgetreten.
- Ihr Kunde leistet die geforderte Anzahlung noch bevor Sie die komplette Gegenleistung erbracht haben.

## **Erlöse zu 19 % Umsatzsteuer**

Der reguläre Mehrwertsteuersatz beträgt mittlerweile 19 %. Das bedeutet für Sie, auf die Nettoerlöse 19 % USt aufzu schlagen oder aus den Bruttoverkäufen 15,97 % herauszu rechnen (genauer: Der Bruttobetrag durch 1,19 geteilt ergibt den Nettobetrag). Als Unterschiedsbetrag zwischen Brutto und Netto ergibt sich die MwSt:

100,00 € netto + 19 % MwSt (19,00 €) = 119,00 € brutto

100,00 € brutto = 84,03 € netto + 19 % MwSt (15,97 €)

Für die Verbuchung der Mehrwertsteuer sind in vielen Buch haltungsprogrammen Automatikfunktionen vorgesehen, mit denen Erlös- und Aufwandskonten belegt sind oder die im einzelnen Buchungsfall aktiviert werden. Wird der Bruttobe trag eingebucht (inkl. MwSt), so schlüsselt das System den Betrag in Nettowert und MwSt auf und stellt diese auf die richtigen Konten ein.

Dieses Automatikkonto ist in den DATEV Kontenrahmen für allgemeine Erlöse 19 % USt vorgesehen:

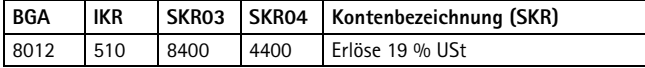

**16** Auf Erfolgskonten buchen

Ohne Automatikfunktionen sind folgende Erlöskonten vorge sehen:

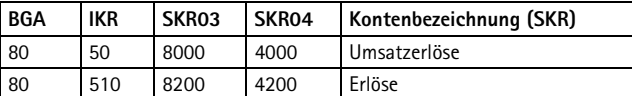

### **Beispiel**

Nach über drei Monaten und zwei Mahnungen zahlt der säumi ge Kunde per Banküberweisung den ausstehenden Betrag von 20.000 € + 19 % MwSt = brutto 23.800 €. Wie in allen folgenden Beispielen liegt der SKR04 (SKR03) zugrunde.

Verbuchung auf einem automatischen Mehrwertsteuerkonto (Istversteuerung).

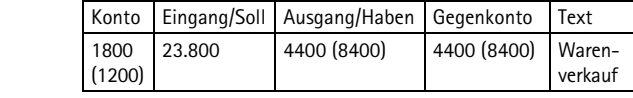

So schlüsselt die EDV den Umsatz auf:

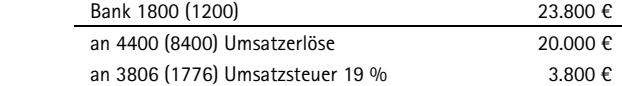

Die USt zum Steuersatz von 19 % wird auf folgendem Konto erfasst:

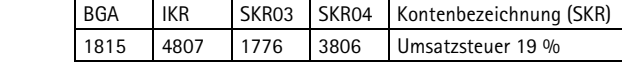

Bei Umsätzen bis zum 31.12.2006 betrug der reguläre Mehrwertsteuersatz 16 %. Lieferungen und ausgeführte Leistungen, die vor dem 1.1.07 er bracht wurden, können auch später noch zu dem niedrigeren Steuersatz abgerechnet werden. Verwenden Sie im DATEV-System für solche Umsätze den Steuerschlüssel 5 und ein Erlöskonto ohne Umsatzsteuerautomatik.